## Product Datasheet RailSmart Mobile Consisting Application

**& 3SQUARED®** 

A Velociti Group Company

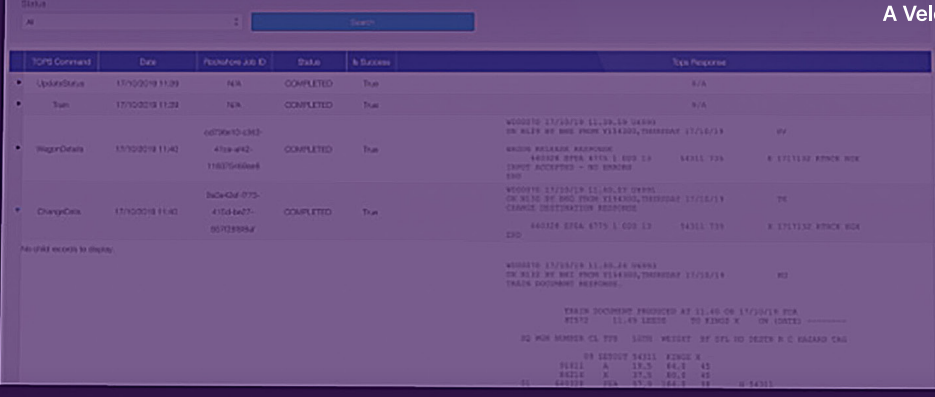

# Ensuring the safe and reliable preparation and dispatch of freight trains

RailSmart MCA - A mobile consisting app to revolutionise freight operation

Providing a dependable and safe solution for arranging and sending out freight trains, while empowering freight operators to efficiently manage and dispatch trains from different locations.

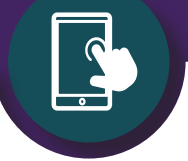

#### Digitally capture data, depart and arrive trains

Easily record train data, track departures and arrivals using the RailSmart MCA application.

RailSmart MCA digital data capture allows you to:

- Utilise digital technology to record the loco numbers, wagon numbers, weight, and other essential train characteristics needed for the train document.
- Automatically update TRUST with the information of trains that are leaving or arriving from the yard, port, terminal, or sidings.
- Efficiently formulate a fresh consist from a newly arrived inbound service to expedite train readiness for scheduled services.

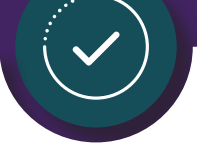

#### Seamless integration with TOPS and TRUST

Effortlessly sync with TOPS and RailSmart Departure Board for a seamless integration.

RailSmart MCA seamless integration allows you to:

- Enable direct integration with TOPS, providing the ability to submit consists and access train documents through the app.
- Remotely create train lists with a direct link to TOPS.
- Link with the RailSmart Departure Board app for train formation details.

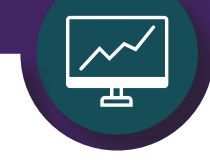

### View and report

Gain immediate access to a live feed of trains being readied and keep track of their real-time location and performance.

RailSmart MCA progress view and report allows you to:

- Gain instant access to the live view of trains being prepared.
- Monitor train locations and performance in real time.
- Uncover delays and loading issues by analysing and identifying trends at train preparation locations.

**RailSmartMCA** 

**Mobile Consisting Application** 

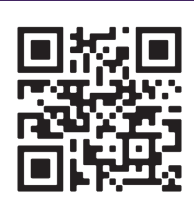

Request your FREE demo at [3squared.com/demo-request/](https://3squared.com/demo-request/)

[Email: hello@3squared.com](mailto:hello%403squared.com?subject=)

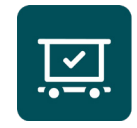